Parallel Programming 2023-11-23

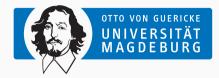

Prof. Dr. Michael Kuhn michael.kuhn@ovgu.de

Parallel Computing and I/O Institute for Intelligent Cooperating Systems Faculty of Computer Science Otto von Guericke University Magdeburg https://parcio.ovgu.de

#### Review

Introduction

Basics

Thread Management

Synchronization

- What is the difference between kernel mode and user mode?
  - 1. Kernel mode can only execute instructions from the kernel binary
  - 2. Kernel mode has unrestricted access to the hardware
  - 3. Kernel mode is slower than user mode due to overhead

- Why should system calls be avoided in HPC applications?
  - 1. System calls are a legacy approach
  - 2. Interrupts are better suited for HPC applications
  - 3. System calls can cause the application to lose their processor allocation
  - 4. System calls are slow due to management overhead

- How are thread-safety and reentrancy related?
  - 1. Both describe the same concept
  - 2. Thread-safety implies reentrancy
  - 3. Reentrancy implies thread-safety
  - 4. Neither implies the other

## • Which function allows starting threads?

- 1. fork
- 2. exec
- 3. clone
- 4. open

Review

#### Introduction

Basics

Thread Management

Synchronization

- OpenMP provides a convenient interface for thread programming
  - Support depends on the compiler and is tuned towards parallel applications
- · POSIX Threads are a low-level approach for threads
  - · Allows covering more use cases than high-level approaches
  - Might be available on more systems, providing improved portability
- · Fine-grained control over threads allows performance tuning
  - For instance, it is possible to control when threads are started and terminated

- Threads can be used to cover a wide range of use cases
  - Reducing latency for servers by preempting long requests
  - Improve throughput by overlapping system calls for I/O and communication
  - Handle asynchronous events by spawning threads to handle input etc.
  - Real-time applications via high priority threads
  - Separation of concerns in applications
- OpenMP is tuned for numerical computations
  - · Sections and tasks provide a more generic interface

- Modern computers always feature multiple cores
  - Applications should be designed with concurrency and parallelism in mind
  - · Non-numerical applications can also benefit from threads
- · Modern operating systems can deal with threads
  - Threads are mapped to available cores according to scheduling policy
- We have to take care that used libraries are thread-safe
  - Thread-safe functions from libc are listed in [Linux man-pages project, 2023]

- Thread-safety means that multiple threads can call a function at the same time
  - There is also reentrancy, which is different from thread-safety
  - · Reentrancy is mainly used in the context of signal handling and interrupts
- We are mainly interested in thread-safety for normal applications
  - Reentrancy becomes important if code can be executed in kernel mode
- · Own code and used libraries have to be thread-safe
  - Otherwise, it is necessary to manually take care of locking etc.

| • | increment_count is thread-safe                       |
|---|------------------------------------------------------|
|   | • Multiple threads can call it at the same time      |
|   | <ul> <li>There are no race conditions</li> </ul>     |
|   | <ul> <li>Incrementing count is serialized</li> </ul> |
| • | It is not reentrant, though                          |
|   | Recursive locking causes deadlock                    |
| • | Eliminating locks has advantages                     |
|   | Eliminates deadlock potential                        |
|   | <ul> <li>Improves performance</li> </ul>             |
|   |                                                      |
|   |                                                      |

```
1
   int increment_count(void) {
 2
        int result;
 3
        omp_set_lock(lock);
4
        result = count++;
5
        omp_unset_lock(lock);
6
        return result;
 7
   int main(void) {
8
9
        omp_init_lock(lock);
10
        #pragma omp parallel
11
        increment_count();
12
        printf("count=%d\n", count);
13
        omp_destroy_lock(lock);
14
        return 0:
15
```

|                                                              | 2      |
|--------------------------------------------------------------|--------|
|                                                              | 3      |
| Function is thread-safe and reentrant                        | 4      |
| <ul> <li>atomic_fetch_add uses atomic instruction</li> </ul> | 5<br>6 |
| Can be interrupted and reentered at any time                 |        |
| There is no possibility for a deadlock                       | 8      |
| . ,                                                          | 9      |
| Offers improved performance                                  | 10     |
| <ul> <li>Atomic operations are faster than locks</li> </ul>  | 11     |
|                                                              | 12     |

```
int increment_count(void) {
       int result;
        result = atomic_fetch_add(
            &count, 1);
       return result;
   }
   int main(void) {
       #pragma omp parallel
       increment_count();
        printf("count=%d\n", count);
       return 0;
13
```

Review

Introduction

Basics

Thread Management

Synchronization

- Threads are available using different interfaces
  - OpenMP covers many numerical use cases
  - clone allows starting threads but is very complex
    - · Requires in-depth Linux knowledge and is not portable
- fork can be used to spawn multiple processes for arbitrary applications
  - · Requires using shared memory objects to exchange data
  - Overhead is too high for many use cases
- POSIX Threads provide a standardized interface for thread programming

- · Vendors shipped their own proprietary implementations of threads
  - Bad for portability, custom operating systems are common in HPC
  - POSIX Threads are standardized in POSIX 1003.1c (1995)
- POSIX Threads are available on many systems, not only Linux
  - Native support on Linux, BSD, Android, macOS etc.
  - · Windows support via mapping to existing Windows API
- · Other thread implementations are often very similar
  - See C11 threads, which cover a reduced feature set

- POSIX Threads cover multiple aspects
  - 1. Thread management and miscellaneous functionality
  - 2. Mutexes (mutual exclusion via locks)
  - 3. Condition variables (communication between threads)
  - 4. Synchronization (barriers, read/write locks etc.)
- Semaphores are part of a different standard (POSIX 1003.1b, 1993)
- Implementations might still differ in certain details
  - Maximum number of threads, allowed stack size etc.

- · There have been two major POSIX Threads implementations
- 1. LinuxThreads
  - Original implementation that is unsupported since glibc 2.4
  - · Threads do not share the same process ID but have individual PIDs
- 2. Native POSIX Threads Library (NPTL)
  - Current implementation that is closer to POSIX compliance
    - Still not fully compliant: Threads do not share a common nice value
  - Better performance with large numbers of threads
  - Requires newer features from Linux 2.6 (CLONE\_THREAD)
    - Threads in a process share the same process ID

Basics

- Threads allow overlapping work
  - For instance, computation with I/O or communication
- · Threads have their own control flow
  - Separate stack, registers, scheduling, signals and thread-local storage
- Operating systems use threads extensively
  - More than 150 kernel threads on a typical Linux system

- · Threads can be mapped to schedulable tasks in various ways
- 1:1 mapping
  - Each thread created by the developer corresponds to one task in the kernel
  - Used on Linux, macOS, iOS, Solaris, various BSDs etc.
- n:1 mapping
  - · Several user-level threads map to one kernel task
  - Allows switching between threads without context switches
  - · Does not offer true parallelism due to limited scheduling
- m:n mapping
  - · Maps several user-level threads to several kernel tasks
  - Requires coordination between threading library and operating system

Basics

- POSIX Threads allow covering a wider range of use cases than OpenMP
- Applications have be designed for threading from the start
  - There is no support for incremental parallelization
  - · Refactoring existing applications is more complicated
- There is no special compiler support for POSIX Threads
  - Developers have to manage threads explicitly
  - · No automatic distribution of computation via work sharing directives

- POSIX Threads functions and data structures all start with pthread\_
  - 1. Thread management: pthread\_ and pthread\_attr\_
  - 2. Mutexes: pthread\_mutex\_ and pthread\_mutexattr\_
  - 3. Condition variables: pthread\_cond\_ and pthread\_condattr\_
  - 4. Synchronization: pthread\_barrier\_ etc.
  - 5. Locking: pthread\_rwlock\_, pthread\_spin\_ etc.
  - 6. Thread-local storage: pthread\_key\_
- Applications have to be adapted
  - Header pthread.h has to be included
  - Compiler flag -pthread has to be used (automatically links with libpthread)
- Some features require preprocessor macros to be set
  - For instance, barriers require \_POSIX\_C\_SOURCE with a value of at least 200112L

Review

Introduction

Basics

Thread Management

Synchronization

- · When starting a process, there is one main thread
  - Starting new threads forks the control flow
  - Terminating them joins it again
  - · Process ends when main thread terminates
- · Fork and join have to be performed manually
  - OpenMP used to take care of this for us
  - · We have to manage overhead ourselves now

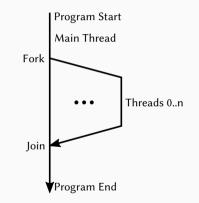

# **Creating Threads**

| • | pthread_create |  |
|---|----------------|--|
|---|----------------|--|

- Thread identifier (opaque)
- Attributes (scheduling etc.)
- Thread routine (function)
- Argument (function argument)
- · Creates a new thread
  - Maximum number set by ulimit
  - No distinction between processes and threads in Linux
  - Maximum is typically not a problem <sup>12</sup>
     <sub>13</sub>
     <sub>nowadays</sub> (125,835 per process) <sup>14</sup>
  - · Threads can create other threads

```
int main(void) {
    pthread_t threads[10];
    for (uint64_t i = 0; i < 10; i++) {
        pthread_create(&threads[i],
            NULL, thread_func.
            (void*)i);
    for (uint64_t i = 0; i < 10; i++) {
        pthread_join(threads[i], NULL);
    return 0:
```

#### Michael Kuhn

2

3

4

5

6

7

8 9

10

11

3 4 pthread\_join 5 Thread identifier 6 Return value 7 • Cleans up resources 8 · Otherwise, zombies are created 9 Main thread has to wait for others 10 11 pthread\_join synchronizes 12 pthread\_exit waits for threads 13 14

```
int main(void) {
    pthread_t threads[10];
    for (uint64_t i = 0; i < 10; i++) {
        pthread_create(&threads[i],
            NULL, thread_func,
            (void*)i);
    for (uint64_t i = 0; i < 10; i++) {
        pthread_join(threads[i], NULL);
    return 0:
```

15

1

- Thread termination can vary
  - pthread\_exit with return value
  - · Return value from routine
    - Implicit pthread\_exit for all non-main threads
  - pthread\_cancel to terminate
  - Any thread calls exit
  - Main thread returns from main

```
void* thread_func(void* data) {
    uint64_t id = (uint64_t)data;
    sleep(1);
    printf("Hello world from "
        "thread %ld.\n", id);
    return NULL;
}
```

2

3

4

5

6

7

8

- · Threads can be influenced using attributes
  - Detach state
    - · Determines whether threads can be joined to get return value
  - Stack size (and more)
    - Stack size is implementation-specific and not standardized (usually 2 MiB)
  - · Scheduling and priority
    - · Priority of specific threads can be adapted to provide real-time behavior
  - Affinity (not portable)
    - · Thread migrations could cause performance degradation due to cache invalidation

- pthread\_attr\_t
  - Opaque data structure
  - Has to be initialized and destroyed
  - Set attributes using specific functions 5
- Detach state determines whether joining is possible
  - Detached cannot return value
  - Resources will be cleaned up
     automatically after termination
  - Can be set via pthread\_detach
  - Joining synchronizes threads

```
int main(void) {
    pthread_t threads[10];
    pthread_attr_t attr[1];
    pthread_attr_init(attr);
    pthread_attr_setdetachstate(attr.
        PTHREAD_CREATE_DETACHED):
    for (uint64_t i = 0; i < 10; i++) {
        pthread_create(&threads[i],
            attr, thread_func,
            (void*)i):
    }
```

3

4

6

7

8

9

10

11

12

- pthread\_attr\_t
  - Opaque data structure
  - · Has to be initialized and destroyed
  - Set attributes using specific functions
- Detach state determines whether joining is possible
  - Detached cannot return value
  - Resources will be cleaned up
     automatically after termination
  - Can be set via pthread\_detach
  - Joining synchronizes threads

```
for (uint64_t i = 0; i < 10; i++) {
    pthread_join(threads[i], NULL);
}
pthread_attr_destroy(attr);
return 0;</pre>
```

2

3

4

5

6

7

Quiz

- How does the previous example behave?
  - 1. All threads print a hello world message
  - 2. No output is produced and process terminates immediately
  - 3. Application crashes in pthread\_join
  - 4. Compiler produces an error message

```
pthread_attr_setdetachstate(attr,
2
        PTHREAD_CREATE_DETACHED);
3
    for (uint64_t i = 0; i < 10; i++) {
4
5
        pthread_create(&threads[i].
            attr. thread_func.
6
 7
            (void*)i);
8
9
10
    for (uint64_t i = 0; i < 10; i++) {
11
        pthread_join(threads[i], NULL):
12
    }
13
14
    return 0:
```

- Scheduling can be affected in a variety of ways
  - Need to be set via attributes when thread is created
- Contention scope
  - · Defines which other threads the thread competes against
  - · System: Compete with all other threads on the system
  - Process: Compete with other threads within same process
    - Unspecified how they compete system-wide
  - Linux supports only system-wide contention scope

- Scheduling policy
  - Supports a subset of Linux's scheduling policies
  - FIFO: First-in, first-out (run until blocked, preempted or thread yields)
  - RR: Round-robin (FIFO with maximum time slice)
  - Other: Default time-sharing policy
- Processor affinity
  - · Allows setting which processors/cores a thread can run on
  - Non-portable extension but important for performance

#### pthread\_self

- Returns the current thread's ID
- ID is an opaque data structure, additional functions are needed
  - pthread\_equal can be used to compare two IDs
- Necessary for some functionality
  - Not easily possible to pass ID via pthread\_create

```
void* thread_func(void* data) {
 2
        (void)data;
 3
4
        sleep(1);
 5
        printf("Hello world from "
             "thread %p.n",
6
 7
             (void*)pthread_self());
8
9
        return NULL:
10
```

- pthread\_self
  - Returns the current thread's ID
- ID is an opaque data structure, additional functions are needed
  - pthread\_equal can be used to compare two IDs
- Necessary for some functionality
  - Not easily possible to pass ID via pthread\_create

```
int main(void) {
    pthread_t thread;
    pthread_create(&thread, NULL,
        thread_func. NULL):
    printf("Started thread p.\n",
        (void*)thread);
    pthread_join(thread, NULL);
    return 0;
```

2

3

4

5

6

7

8

10

11

- pthread\_self
  - Returns the current thread's ID
- ID is an opaque data structure, additional functions are needed
  - pthread\_equal can be used to compare two IDs
- Necessary for some functionality
  - Not easily possible to pass ID via pthread\_create

Started thread 0x7fd846781640. Hello world from thread 0x7fd846781640.

### Cancellation

| • pthread_cancel                                       | 2       |   |
|--------------------------------------------------------|---------|---|
| • Sends cancellation request to thread                 | 3<br>4  |   |
| <ul> <li>Cancelability state and type</li> </ul>       | 5       |   |
| • State can be enabled or disabled                     | 6       |   |
| <ul> <li>Type is asynchronous or deferred</li> </ul>   | 7       |   |
| Asynchronous: At any time                              | 8       |   |
| <ul> <li>Deferred: At cancellation points</li> </ul>   | 9<br>10 |   |
| • Deferred cancellation by default                     | 11      |   |
| <ul> <li>Only specific functions are</li> </ul>        | 12      |   |
| cancellation points                                    | 13      |   |
| <ul> <li>printf may be a cancellation point</li> </ul> | 14      |   |
|                                                        | 15      | 3 |

```
void* thread_func(void* data) {
    pthread_t thread = pthread_self();
```

```
(void)data;
```

```
pthread_cancel(thread);
printf("Hello world from "
    "thread %p.\n",
    (void*)thread);
printf("Bye world from "
    "thread %p.\n",
    (void*)thread);
```

```
return NULL;
```

- pthread\_cancel
  - · Sends cancellation request to thread
- · Cancelability state and type
  - State can be enabled or disabled
  - Type is asynchronous or deferred
    - Asynchronous: At any time
    - Deferred: At cancellation points
- · Deferred cancellation by default
  - Only specific functions are cancellation points
  - printf may be a cancellation point

Started thread 0x7f05b12dc640. Hello world from thread 0x7f05b12dc640.

- What happens with pthread\_exit instead of return for a detached thread?
  - 1. Main thread waits for termination
  - 2. The same as with return
  - 3. The whole process is terminated

```
1 void* thread_func(void* data) {
2     uint64_t id = (uint64_t)data;
3
4     sleep(1);
5     printf("Hello world from "
6             "thread %ld.\n", id);
7
8     return NULL;
9 }
```

- Need ways to initialize data structures
  - Static variable for serial applications
- pthread\_once
  - Control structure tracks initialization
  - Calls given routine exactly once
- Safely initialize multi-threaded applications and libraries

```
static pthread_once_t once =
    PTHREAD ONCE INIT:
void once_func(void) {
    printf("Hello once.\n");
}
void* thread_func(void* data) {
    (void)data;
    pthread_once(&once, once_func):
    return NULL;
}
```

2

3

4

5

6

7

8 9

10

11

### Programming with POSIX Threads

Review

Introduction

Basics

Thread Management

Synchronization

Summary

**Barrier** 

- pthread\_barrier\_init
  - Initialized for a number of threads
  - Attributes to share across processes

```
int main(void) {
    pthread_t threads[10];
    pthread_barrier_init(barrier.
        NULL, 10);
    for (uint64_t i = 0; i < 10; i++) {
        pthread_create(&threads[i],
            NULL, thread_func.
            (void*)i);
    }
    for (uint64_t i = 0; i < 10; i++) {
        pthread_join(threads[i], NULL);
    3
    pthread_barrier_destroy(barrier):
    return 0:
```

2

4

5

6

8 9

10

11

12

13 14

Barrier

pthread\_barrier\_init

- Initialized for a number of threads
- Attributes to share across processes
- pthread\_barrier\_wait
  - All threads have to enter barrier
  - One thread gets special return value11
  - Others do not wait for serial thread 12

```
static pthread_barrier_t barrier[1];
void* thread_func(void* data) {
    (void)data;
    printf("Hello world.\n");
    if (pthread_barrier_wait(barrier) ==
        PTHREAD_BARRIER_SERIAL_THREAD)
        printf("I am the one.\n");
    printf("Bye world.\n");
    return NULL:
```

2

4

5

8

9

10

13 14

- pthread\_barrier\_init
  - Initialized for a number of threads
  - Attributes to share across processes
- pthread\_barrier\_wait
  - · All threads have to enter barrier
  - One thread gets special return value
  - · Others do not wait for serial thread

```
Hello world.
...
Hello world.
Bye world.
...
I am the one.
...
Bye world.
```

**Mutex** 

- pthread\_mutex\_t
  - Implements mutual exclusion
  - Similar to a critical region in OpenMP
     <sup>5</sup>
     <sub>6</sub>
  - · Can be initialized statically
- Allows setting attributes
  - Only via pthread\_mutex\_init
- · Locks block by default
  - trylock returns immediately

```
static int counter = 0;
static pthread_mutex_t mutex =
    PTHREAD_MUTEX_INITIALIZER:
void* thread_func(void* data) {
    (void)data:
    for (int i = 0; i < 1000; i++) {
        pthread_mutex_lock(&mutex):
        counter++;
        pthread_mutex_unlock(&mutex);
    }
    return NULL:
}
```

2

3 4

7

8

9

10

11

12

- · Mutex attributes allow changing behavior
  - · Priority ceiling: Maximum priority, only for FIFO scheduling
  - · Protocol: Priority changes if blocking more important threads
  - Process-shared: Whether mutexes can be shared across processes
  - · Robustness: Behavior if owner terminates without unlocking
  - Type: Normal, error-checking or recursive

- · Condition variables allow implementing efficient condition checking
  - Usually, a thread would have to check the condition regularly (spinlock)
- Condition variables support waiting and signaling
  - Thread can sleep until another thread signals that condition is met
  - · Allows synchronization based on the value of data

- pthread\_cond\_t
  - · Condition variables require a mutex
  - Can have attributes via pthread\_cond\_init

| 1 | <pre>static int counter = 0;</pre>        |
|---|-------------------------------------------|
| 2 | <pre>static pthread_cond_t cond =</pre>   |
| 3 | <pre>PTHREAD_COND_INITIALIZER;</pre>      |
| 4 | <pre>static pthread_mutex_t mutex =</pre> |
| 5 | <pre>PTHREAD_MUTEX_INITIALIZER;</pre>     |
|   |                                           |

- pthread\_cond\_t
  - · Condition variables require a mutex
  - Can have attributes via pthread\_cond\_init
- pthread\_cond\_wait
  - 1. Unlocks mutex
  - 2. Sleeps until condition is met
  - 3. Locks mutex

```
1 static int counter = 0;
2 static pthread_cond_t cond =
3 PTHREAD_COND_INITIALIZER;
4 static pthread_mutex_t mutex =
5 PTHREAD_MUTEX_INITIALIZER;
```

- pthread\_cond\_t
  - · Condition variables require a mutex
  - Can have attributes via pthread\_cond\_init
- pthread\_cond\_wait
  - 1. Unlocks mutex
  - 2. Sleeps until condition is met
  - 3. Locks mutex
- pthread\_cond\_signal
  - · Signals condition is met
  - Wakes up at least one thread

| 1 | <pre>static int counter = 0;</pre>        |
|---|-------------------------------------------|
| 2 | <pre>static pthread_cond_t cond =</pre>   |
| 3 | PTHREAD_COND_INITIALIZER;                 |
| 4 | <pre>static pthread_mutex_t mutex =</pre> |
| 5 | <pre>PTHREAD_MUTEX_INITIALIZER;</pre>     |

```
void* producer(void* data) {
    (void)data;
    while (1) {
        pthread_mutex_lock(&mutex);
        while (counter >= 10)
            pthread_cond_wait(
                &cond, &mutex);
        counter++;
        printf("p=%d\n", counter);
        pthread_cond_signal(&cond):
        pthread_mutex_unlock(&mutex);
```

```
void* consumer(void* data) {
   (void)data;
   while (1) {
        pthread_mutex_lock(&mutex);
        while (counter == 0)
            pthread_cond_wait(
                &cond, &mutex);
        counter --:
        printf("c=%d\n", counter);
        pthread_cond_signal(&cond):
        pthread_mutex_unlock(&mutex);
```

# **Condition Variables...**

```
void* producer(void* data) {
                                          p=1
    (void)data;
                                          p=2
    while (1) {
                                          . . .
        pthread_mutex_lock(&mutex);
                                         p=9
        while (counter >= 10)
                                         p = 10
            pthread_cond_wait(
                 &cond, &mutex);
        counter++;
        printf("p=%d\n", counter);
        pthread_cond_signal(&cond);
        pthread_mutex_unlock(&mutex);
```

| p=1  | <pre>void* consumer(void* data) {</pre>      |
|------|----------------------------------------------|
| p=2  | (void)data;                                  |
|      | while (1) {                                  |
| p=9  | <pre>pthread_mutex_lock(&amp;mutex);</pre>   |
| p=10 | <pre>while (counter == 0)</pre>              |
| c=9  | <pre>pthread_cond_wait(</pre>                |
| c=8  | &cond, &mutex);                              |
|      |                                              |
| c=1  | counter;                                     |
| c=0  | <pre>printf("c=%d\n", counter);</pre>        |
|      | <pre>pthread_cond_signal(&amp;cond);</pre>   |
|      | <pre>pthread_mutex_unlock(&amp;mutex);</pre> |
|      | }                                            |
|      | }                                            |

# **Condition Variables...**

```
void* producer(void* data) {
                                           p=1
    (void)data;
                                           p=2
    while (1) {
                                            . . .
        pthread_mutex_lock(&mutex);
                                           p=9
        while (counter >= 10)
                                           p = 10
             pthread_cond_wait(
                                           c = 9
                 &cond, &mutex);
                                           c = 8
                                            . . .
        counter++;
                                           c=1
        printf("p=%d\n", counter);
                                           c = 0
        pthread_cond_signal(&cond);
                                           p=1
        pthread_mutex_unlock(&mutex);
                                           p=2
    }
                                           p=3
```

- pthread\_cond\_wait performs steps atomically
- · Condition variables do not store signals
  - If no thread is waiting when signaling, nothing happens
- · Signaling should be performed with a locked mutex
- Attributes can influence behavior
  - Clock: Which clock should be used for pthread\_cond\_timedwait
  - Process-shared: Whether condition variables can be used across processes

- pthread\_key\_t
  - Thread-specific data, also known as thread-local storage
  - Optional destructor
- · Calls destructor on thread termination
  - For instance, per-thread hash tables

```
int main(void) {
    pthread_t threads[10];
    pthread_key_create(&key, NULL);
    for (uint64_t i = 0; i < 10; i++) {
        pthread_create(&threads[i],
            NULL. thread_func.
            (void*)(i + 1)):
    for (uint64_t i = 0; i < 10; i++) {
        pthread_join(threads[i], NULL);
    pthread_kev_delete(kev):
    return 0:
```

1

2

3

4

5

6 7

8

9 10

11

12 13

14

# pthread\_key\_t

- Thread-specific data, also known as thread-local storage
- Optional destructor
- · Calls destructor on thread termination
  - For instance, per-thread hash tables
- pthread\_setspecific
  - · Initializes thread-specific data
- pthread\_getspecific
  - · Returns thread-specific data

```
static pthread_key_t key;
```

```
void* thread_func(void* data) {
    void* mykey;
    pthread_setspecific(key, data);
    mykey = pthread_getspecific(key);
    printf("key=%p, mykey=%p\n",
        (void*)&key, mykey);
    return NULL;
```

2 3

4

5

6

7

8 9

10

- pthread\_key\_t
  - Thread-specific data, also known as thread-local storage
  - Optional destructor
- · Calls destructor on thread termination
  - For instance, per-thread hash tables
- pthread\_setspecific
  - · Initializes thread-specific data
- pthread\_getspecific
  - · Returns thread-specific data

| <pre>key=0x404058, mykey=0x1<br/>key=0x404058, mykey=0x2<br/>key=0x404058, mykey=0x6<br/>key=0x404058, mykey=0x3<br/>key=0x404058, mykey=0x4<br/>key=0x404058, mykey=0x5<br/>key=0x404058, mykey=0x8<br/>key=0x404058, mykey=0x7<br/>key=0x404058, mykey=0x9<br/>key=0x404058, mykey=0xa</pre> |                           |                      |
|----------------------------------------------------------------------------------------------------|---------------------------|----------------------|
| <pre>key=0x404058, mykey=0x6<br/>key=0x404058, mykey=0x3<br/>key=0x404058, mykey=0x3<br/>key=0x404058, mykey=0x5<br/>key=0x404058, mykey=0x8<br/>key=0x404058, mykey=0x7<br/>key=0x404058, mykey=0x9</pre>                                                                                     | key=0x404058,             | $mykey = 0 \times 1$ |
| <pre>key=0x404058, mykey=0x3 key=0x404058, mykey=0x4 key=0x404058, mykey=0x5 key=0x404058, mykey=0x8 key=0x404058, mykey=0x7 key=0x404058, mykey=0x9</pre>                                                                                                    | key=0x404058,             | $mykey = 0 \times 2$ |
| key=0x404058, mykey=0x4<br>key=0x404058, mykey=0x5<br>key=0x404058, mykey=0x8<br>key=0x404058, mykey=0x7<br>key=0x404058, mykey=0x9                                                                                                    | key=0x404058,             | $mykey = 0 \times 6$ |
| key=0x404058, mykey=0x5<br>key=0x404058, mykey=0x8<br>key=0x404058, mykey=0x7<br>key=0x404058, mykey=0x9                                                                                                    | key=0x404058,             | $mykey = 0 \times 3$ |
| key=0x404058, mykey=0x8<br>key=0x404058, mykey=0x7<br>key=0x404058, mykey=0x9                                                                                                    | $key = 0 \times 404058$ , | $mykey = 0 \times 4$ |
| key=0x404058, mykey=0x7<br>key=0x404058, mykey=0x9                                                                                                    | key=0x404058,             | $mykey = 0 \times 5$ |
| key=0x404058, mykey=0x9                                                                                                    | key=0x404058,             | $mykey = 0 \times 8$ |
|                                                                                                    | key=0x404058,             | $mykey = 0 \times 7$ |
| key=0x404058, mykey=0xa                                                                                                    | key=0x404058,             | $mykey = 0 \times 9$ |
|                                                                                                    | key=0x404058,             | mykey=0xa            |

### Programming with POSIX Threads

Review

Introduction

Basics

Thread Management

Synchronization

#### Summary

- POSIX Threads are a standard for thread programming
  - Available on most major operating systems
- Includes thread management, mutexes, condition variables and synchronization
  - · Most behavior can be influenced using attributes
- · Allows fine-grained control and tuning of threads
  - · Requires manual thread management and work sharing
- Covers a wider range of use cases than OpenMP
  - Threads can be used for structuring applications, not only parallelism

#### [Barney, 2023] Barney, B. (2023). **POSIX Threads Programming.** https://hpc-tutorials.llnl.gov/posix/.

[Linux man-pages project, 2023] Linux man-pages project (2023). pthreads(7). https://man7.org/linux/man-pages/man7/pthreads.7.html.